The optional header fields allow for items that are either

- not common, so you don't want to pay the overhead of always having them, or
- protocol extensions that are useful but were not included in the original IP specification

The optional header fields allow for items that are either

- not common, so you don't want to pay the overhead of always having them, or
- protocol extensions that are useful but were not included in the original IP specification

When IP was first devised, networks ran over telephone modems at a few thousand bits/sec. Now we expect giga and terabits. The physical layer has changed immensely while basic TCP/IP is pretty much unchanged!

The optional header fields allow for items that are either

- not common, so you don't want to pay the overhead of always having them, or
- protocol extensions that are useful but were not included in the original IP specification

When IP was first devised, networks ran over telephone modems at a few thousand bits/sec. Now we expect giga and terabits. The physical layer has changed immensely while basic TCP/IP is pretty much unchanged!

A flexible approach across the entire TCP/IP suite such as allowing for options is part of this

• Security: privacy and authentication

- Security: privacy and authentication
- Record Route. Each router records its address in the option header as the datagram passes by

- Security: privacy and authentication
- Record Route. Each router records its address in the option header as the datagram passes by
- Timestamp. Each router records its address and the current time in the header as the datagram passes by

- Security: privacy and authentication
- Record Route. Each router records its address in the option header as the datagram passes by
- Timestamp. Each router records its address and the current time in the header as the datagram passes by
- Strict Source Routing. A list of addresses that give the entire path from source to destination

- Security: privacy and authentication
- Record Route. Each router records its address in the option header as the datagram passes by
- Timestamp. Each router records its address and the current time in the header as the datagram passes by
- Strict Source Routing. A list of addresses that give the entire path from source to destination
- Loose Source Routing. A list of addresses that must be included in the path from source to destination

Things like privacy and authentication are mostly done in other layers

Things like privacy and authentication are mostly done in other layers

Moreover, the IP header length field has a maximum value of 60 bytes; the fixed part of the header is 20 bytes; thus options can use up to 40 bytes

Things like privacy and authentication are mostly done in other layers

Moreover, the IP header length field has a maximum value of 60 bytes; the fixed part of the header is 20 bytes; thus options can use up to 40 bytes

This severely restricts what we can do in the options

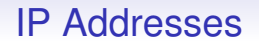

We now go back and look at the IP addresses in more detail

We now go back and look at the IP addresses in more detail

Roughly (and incorrectly) speaking, every machine on the Internet has a unique address

We now go back and look at the IP addresses in more detail

Roughly (and incorrectly) speaking, every machine on the Internet has a unique address

These are not random, but allocated in such a way to make routing between hosts much easier

We now go back and look at the IP addresses in more detail

Roughly (and incorrectly) speaking, every machine on the Internet has a unique address

These are not random, but allocated in such a way to make routing between hosts much easier

If there were no structure on the addresses every router everywhere would have to know where every host in the world was

We now go back and look at the IP addresses in more detail

Roughly (and incorrectly) speaking, every machine on the Internet has a unique address

These are not random, but allocated in such a way to make routing between hosts much easier

If there were no structure on the addresses every router everywhere would have to know where every host in the world was

Impossible, for technical, political and security reasons

We now go back and look at the IP addresses in more detail

Roughly (and incorrectly) speaking, every machine on the Internet has a unique address

These are not random, but allocated in such a way to make routing between hosts much easier

If there were no structure on the addresses every router everywhere would have to know where every host in the world was

Impossible, for technical, political and security reasons

(Note that MAC addresses do not encode any network information, another reason for separate software addresses!)

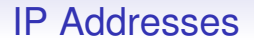

Recall the Internet is a collection of networks

Recall the Internet is a collection of networks

An IP address is split into two parts:

- A network number
- A host number on that network

Recall the Internet is a collection of networks

An IP address is split into two parts:

- A network number
- A host number on that network

The host number defines the host "uniquely" on a network

Recall the Internet is a collection of networks

An IP address is split into two parts:

- A network number
- A host number on that network

The host number defines the host "uniquely" on a network

The network number defines a network "uniquely" on the Internet

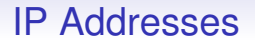

As we have already seen, to an end host routing is trivial

As we have already seen, to an end host routing is trivial

• If the destination is on the same network, simply put the packet out on the network

As we have already seen, to an end host routing is trivial

- If the destination is on the same network, simply put the packet out on the network
- If not, send the packet to a gateway, and let it deal with the problem

As we have already seen, to an end host routing is trivial

- If the destination is on the same network, simply put the packet out on the network
- If not, send the packet to a gateway, and let it deal with the problem

It can tell if the destination is on the same network as itself by comparing the network part of their addresses

As we have already seen, to an end host routing is trivial

- If the destination is on the same network, simply put the packet out on the network
- If not, send the packet to a gateway, and let it deal with the problem

It can tell if the destination is on the same network as itself by comparing the network part of their addresses

If they are the same, they are on the same network!

To a gateway or router the problem is to send the packet on towards the destination network

To a gateway or router the problem is to send the packet on towards the destination network

Which one? This is the difficult bit

To a gateway or router the problem is to send the packet on towards the destination network

Which one? This is the difficult bit

But there are very many fewer networks than hosts, so this is already a great simplification

To a gateway or router the problem is to send the packet on towards the destination network

Which one? This is the difficult bit

But there are very many fewer networks than hosts, so this is already a great simplification

Currently: around 100000 networks

To a gateway or router the problem is to send the packet on towards the destination network

Which one? This is the difficult bit

But there are very many fewer networks than hosts, so this is already a great simplification

Currently: around 100000 networks

A router contains a table of IP addresses, with a next-hop neighbour router associated with each address

To a gateway or router the problem is to send the packet on towards the destination network

Which one? This is the difficult bit

But there are very many fewer networks than hosts, so this is already a great simplification

Currently: around 100000 networks

A router contains a table of IP addresses, with a next-hop neighbour router associated with each address

(Actually a more complicated datastructure than a simple table, but we can think of it as a table)

To a gateway or router the problem is to send the packet on towards the destination network

Which one? This is the difficult bit

But there are very many fewer networks than hosts, so this is already a great simplification

Currently: around 100000 networks

A router contains a table of IP addresses, with a next-hop neighbour router associated with each address

(Actually a more complicated datastructure than a simple table, but we can think of it as a table)

Containing network addresses, but individual host addresses are possible, too

Each row in the table contains
Each row in the table contains

• A destination address. This can be the address of a single host, but is usually a network address

Each row in the table contains

- A destination address. This can be the address of a single host, but is usually a network address
- The address of the next hop router, i.e., the address of where to send the packet next. This is the address of a router that is directly connected to the current one

Each row in the table contains

- A destination address. This can be the address of a single host, but is usually a network address
- The address of the next hop router, i.e., the address of where to send the packet next. This is the address of a router that is directly connected to the current one
- Which interface to send the packet out on to get to that router. A router has many interfaces and this describes which one to use

When a packet arrives at a router it checks the table

• If the packet destination matches a host address in the table, send the packet to the indicated host on the indicated interface

- If the packet destination matches a host address in the table, send the packet to the indicated host on the indicated interface
- Else if the packet destination's network part matches a network address in the table, send the packet to the indicated host on the indicated interface

- If the packet destination matches a host address in the table, send the packet to the indicated host on the indicated interface
- Else if the packet destination's network part matches a network address in the table, send the packet to the indicated host on the indicated interface
- Else if there is an entry in the table marked "default", send the packet to the indicated host on the indicated interface

- If the packet destination matches a host address in the table, send the packet to the indicated host on the indicated interface
- Else if the packet destination's network part matches a network address in the table, send the packet to the indicated host on the indicated interface
- Else if there is an entry in the table marked "default", send the packet to the indicated host on the indicated interface
- Else error: drop the packet and return an error message "network unreachable" to the source

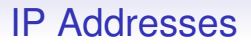

For now, we can regard routers as machines with tables like this that tell them where to send packets. We will see how the tables are created later

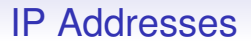

For now, we can regard routers as machines with tables like this that tell them where to send packets. We will see how the tables are created later

End hosts have routing tables, too: they are very simple, just encoding the local/non-local decision

Destination Gateway Genmask Flags Metric Ref Use Iface 138.38.96.0 \* 255.255.248.0 U 0 0 0 eth0<br>127.0.0.0 \* 255.0.0.0 U 0 0 0 1o 127.0.0.0 \* 255.0.0.0 U 0 0 0 lo default 138.38.96.254 0.0.0.0 UG 0 0 0 eth0

A simple routing table as might be found in an end host on network <138.38.96>

Destination Gateway Genmask Flags Metric Ref Use Iface 138.38.96.0 \* 255.255.248.0 U 0 0 0 eth0<br>127.000 \* 255.000 U 0 0 0 10 127.0.0.0 \* 255.0.0.0 U 0 0 0 lo default 138.38.96.254 0.0.0.0 UG 0 0 0 eth0

A simple routing table as might be found in an end host on network <138.38.96>

• Send local traffic directly to the destination out on interface eth0

Destination Gateway Genmask Flags Metric Ref Use Iface 138.38.96.0 \* 255.255.248.0 U 0 0 0 eth0<br>127.000 \* 255.000 U 0 0 0 10 127.0.0.0 \* 255.0.0.0 U 0 0 0 lo default 138.38.96.254 0.0.0.0 UG 0 0 0 eth0

A simple routing table as might be found in an end host on network <138.38.96>

- Send local traffic directly to the destination out on interface eth0
- Otherwise send to the default gateway <138.38.96.254>, also on interface eth0

The *netmask* (Genmask in the example) tells us how to divide an IP address into network and host parts. More details later, but a 1 bit set in the mask indicates this bit is part of the network address

The *netmask* (Genmask in the example) tells us how to divide an IP address into network and host parts. More details later, but a 1 bit set in the mask indicates this bit is part of the network address

Work down the table ANDing the destination address on a packet with each netmask in turn. If the result equals the Destination value, we use this row to route the packet

The *netmask* (Genmask in the example) tells us how to divide an IP address into network and host parts. More details later, but a 1 bit set in the mask indicates this bit is part of the network address

Work down the table ANDing the destination address on a packet with each netmask in turn. If the result equals the Destination value, we use this row to route the packet

A mask of 255.255.248.0 is 1111111111111111111110000000, so for this example the network part is the top 21 bits of the IP address

The *netmask* (Genmask in the example) tells us how to divide an IP address into network and host parts. More details later, but a 1 bit set in the mask indicates this bit is part of the network address

Work down the table ANDing the destination address on a packet with each netmask in turn. If the result equals the Destination value, we use this row to route the packet

A mask of 255.255.248.0 is 1111111111111111111110000000, so for this example the network part is the top 21 bits of the IP address

"default" is actually destination 0.0.0.0, and so always matches any address after an AND with mask 0.0.0.0

There is also a *loopback* address 127.0.0.1 for a virtual internal network connecting the machine to itself on (virtual) interface lo0

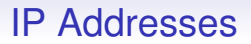

There is also a *loopback* address 127.0.0.1 for a virtual internal network connecting the machine to itself on (virtual) interface 1<sub>00</sub>

This is useful for many things, such as testing

#### A table from a machine with more than one real interface:

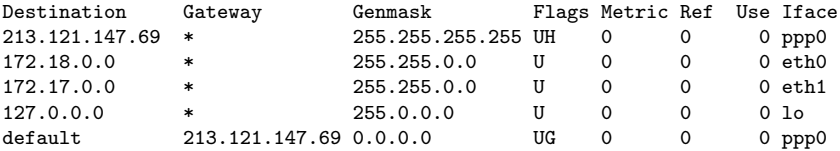

There are three interfaces: eth0, eth1 and ppp0 (as well as lo)

#### A table from a machine with more than one real interface:

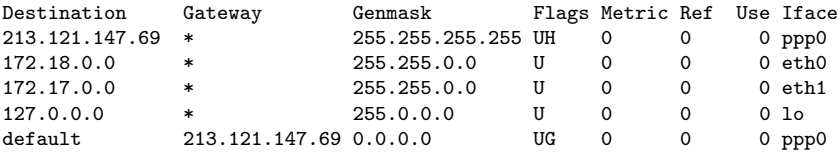

There are three interfaces: eth0, eth1 and ppp0 (as well as lo)

A packet with address 213.121.147.69 goes directly out on interface ppp0;

#### A table from a machine with more than one real interface:

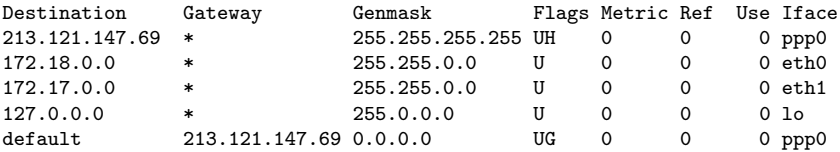

There are three interfaces: eth0, eth1 and ppp0 (as well as lo)

Packets with addresses in the network 172.18 go directly on interface eth0;

#### A table from a machine with more than one real interface:

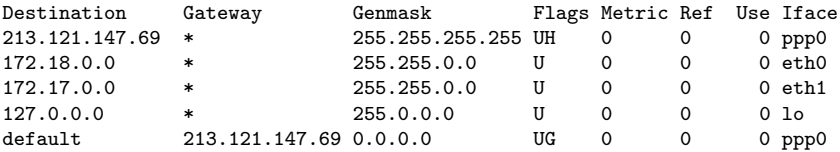

There are three interfaces: eth0, eth1 and ppp0 (as well as lo)

Packets with addresses in the network 172.17 go directly on interface eth1;

#### A table from a machine with more than one real interface:

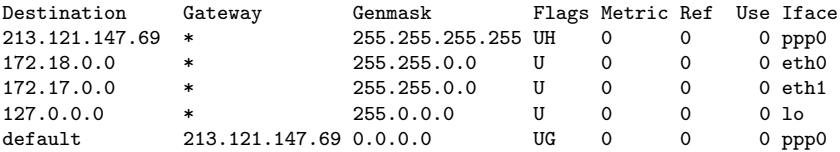

There are three interfaces: eth0, eth1 and ppp0 (as well as lo)

Otherwise packets are routed to the gateway 213.121.147.69 on the interface ppp0;

#### A table from a machine with more than one real interface:

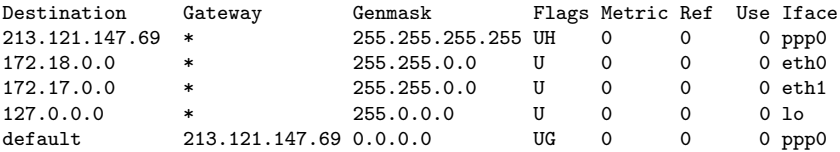

There are three interfaces: eth0, eth1 and ppp0 (as well as lo)

The first row of the table is actually redundant here, but is kept as it can speed up the checking in a common case

#### A table from a machine with more than one real interface:

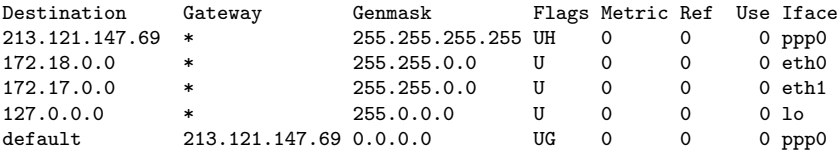

There are three interfaces: eth0, eth1 and ppp0 (as well as lo)

Other information, in particular the flags, will be explained later

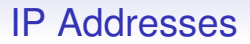

#### **Exercise** Look at the routing table on your machine. E.g., ip -r route show under Linux.

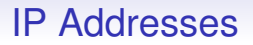

How should we divide the 32 bit IP address into network and host parts?

How should we divide the 32 bit IP address into network and host parts?

8 bits for network? Then  $2^8 = 256$  networks each with 2 $^{24}$   $=$  16777216 possible hosts

How should we divide the 32 bit IP address into network and host parts?

8 bits for network? Then  $2^8 = 256$  networks each with 2 $^{24}$   $=$  16777216 possible hosts

• Not enough networks for the entire Internet!

How should we divide the 32 bit IP address into network and host parts?

8 bits for network? Then  $2^8 = 256$  networks each with 2 $^{24}$   $=$  16777216 possible hosts

- Not enough networks for the entire Internet!
- Too many hosts for most institutions

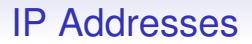

24 bits for network? Then 16777216 networks each with 256 possible hosts

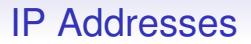

#### 24 bits for network? Then 16777216 networks each with 256 possible hosts

• Plenty of networks

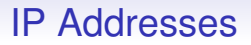

24 bits for network? Then 16777216 networks each with 256 possible hosts

- Plenty of networks
- Not enough hosts per network for large installations

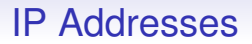

16 bits for network? Then 65536 networks each with 65536 possible hosts

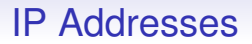

16 bits for network? Then 65536 networks each with 65536 possible hosts

• Not really enough networks
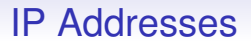

16 bits for network? Then 65536 networks each with 65536 possible hosts

- Not really enough networks
- Plenty of hosts per network

# IP Addresses

One solution: do *all* of the above

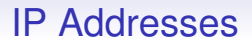

One solution: do *all* of the above

Divide the space of IP addresses into parts, where each part has a different network/host split

# IP Addresses

One solution: do *all* of the above

Divide the space of IP addresses into parts, where each part has a different network/host split

We shall now describe a *class* scheme that is historically important, but no longer used — for reasons that will become clear

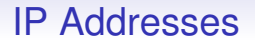

#### Class A networks. From 0.0.0.0 to 127.255.255.255

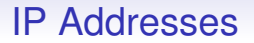

Class A networks. From 0.0.0.0 to 127.255.255.255 The leading bit of the address is 0

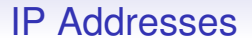

Class A networks. From 0.0.0.0 to 127.255.255.255

The leading bit of the address is 0

Have 7 bits for network and 24 bits for host

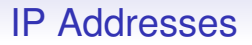

Class A networks. From 0.0.0.0 to 127.255.255.255

The leading bit of the address is 0

Have 7 bits for network and 24 bits for host

This is 126 networks (networks 0 and 127 are reserved) each with 16777216 host addresses

## IP Addresses

Class A networks. From 0.0.0.0 to 127.255.255.255

The leading bit of the address is 0

Have 7 bits for network and 24 bits for host

This is 126 networks (networks 0 and 127 are reserved) each with 16777216 host addresses

The address  $x \cdot y \cdot z \cdot w$  has x as network,  $y \cdot z \cdot w$  as host

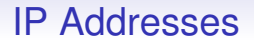

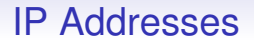

Class B networks. From 128.0.0.0 to 191.255.255.255 The leading bits of the address are 10

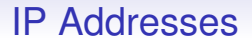

The leading bits of the address are 10

Have 14 bits for network and 16 bits for host

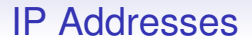

The leading bits of the address are 10

Have 14 bits for network and 16 bits for host

This is 16384 networks each with 65536 host addresses

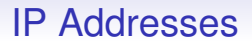

The leading bits of the address are 10

Have 14 bits for network and 16 bits for host

This is 16384 networks each with 65536 host addresses

The address  $x \cdot y \cdot z \cdot w$  has  $x \cdot y$  as network,  $z \cdot w$  as host

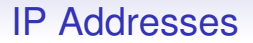

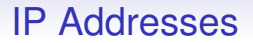

Class C networks. From 192.0.0.0 to 223.255.255.255 The leading bits of the address are 110

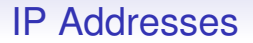

The leading bits of the address are 110

Have 21 bits for network and 8 bits for host

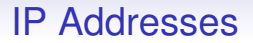

The leading bits of the address are 110

Have 21 bits for network and 8 bits for host

This is 2097152 networks each with 256 host addresses

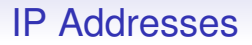

The leading bits of the address are 110

Have 21 bits for network and 8 bits for host

This is 2097152 networks each with 256 host addresses

The address  $x \cdot y \cdot z \cdot w$  has  $x \cdot y \cdot z$  as network, w as host

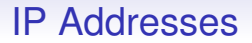

The remaining addresses are kept for separate purposes

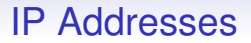

The remaining addresses are kept for separate purposes

Class D. 224.0.0.0 to 239.255.255.255; leading bits 1110. Used for *multicasting* (details later)

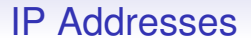

The remaining addresses are kept for separate purposes

Class D. 224.0.0.0 to 239.255.255.255; leading bits 1110. Used for *multicasting* (details later)

Class E. 240.0.0.0 to 255.255.255.255; leading bits 1111. Reserved for future use